# **UCHWAŁA NR 5447/22 ZARZĄDU WOJEWÓDZTWA ŚWIĘTOKRZYSKIEGO Z DNIA14 CZERWCA 2022 ROKU**

## **W SPRAWIE:**

**zmiany Uchwały numer 5377/22 Zarządu Województwa Świętokrzyskiego z dnia 27 maja 2022 roku w sprawie przyjęcia Regulaminu jednoetapowego konkursu zamkniętego nr RPSW.01.02.00-IZ.00-26-355/22 w ramach Osi Priorytetowej 1 – Innowacje i nauka Działania 1.2 Infrastruktura badawczo-rozwojowa w przedsiębiorstwach Regionalnego Programu Operacyjnego Województwa Świętokrzyskiego na lata 2014 – 2020 wraz z załącznikami**

# **NA PODSTAWIE:**

- − art. 9 ust. 1 pkt 2 i ust. 2 pkt 2 oraz art. 41 ustawy z dnia 11 lipca 2014 r. o zasadach realizacji programów w zakresie polityki spójności finansowanych w perspektywie finansowej 2014–2020 ( Dz. U. z 2020 r. poz. 818 z późn. zm.);
- − art. 41 ust. 1 i ust. 2 pkt 4 ustawy z dnia 5 czerwca 1998 r. o samorządzie województwa ( t.j. Dz. U. 2022 poz. 547).

Uchwala się, co następuje:

**§ 1**

Dokonuje się zmiany załącznika numer 16 do naboru nr RPSW.01.02.00-IZ.00-26-355/22 w ramach Osi Priorytetowej 1 – Innowacje i nauka Działania 1.2 Infrastruktura badawczorozwojowa w przedsiębiorstwach Regionalnego Programu Operacyjnego Województwa Świętokrzyskiego na lata 2014 – 2020. Dokument stanowi załącznik do niniejszej Uchwały.

#### **§ 2**

Wykonanie uchwały powierza się Marszałkowi Województwa Świętokrzyskiego oraz Dyrektorowi Departamentu Inwestycji i Rozwoju.

#### **§ 3**

Uchwała wchodzi w życie z dniem podjęcia.

# **MARSZAŁEK WOJEWÓDZTWA ŚWIĘTOKRZYSKIEGO**

### **ANDRZEJ BĘTKOWSKI**

*(dokument podpisano elektronicznie)*

**1 2 3 4 5 6 7 8 9 LP. KATEGORIE KOSZTÓW Nazwa kosztu Nazwa oraz ilość Koszt jednostkowy Parametry techniczne Uzasadnienie wydatku Koszt kwalifikowalny ogółem Koszt całkowity ogółem 3. 3. Inne 2. Leasing środków trwałych 2. Leasing środków trwałych ZAŁĄCZNIK NR 16. SZCZEGÓŁOWY KOSZTORYS PROJEKTU 1. Zakup środków trwałych i wartości niematerialnych i prawnych Zadanie 1 Inne Zadanie 2 1. Zakup środków trwałych i wartości niematerialnych i prawnych** 

*Załącznik do Uchwały numer 5447/22 Zarządu Województwa Świętokrzyskiego z dnia 14 czerwca 2022 roku* 

**Kolumna nr 2** Należy dodać kategorie kosztu zgodną z sekcją XI oraz XIII wniosku o dofinansowanie **LEGENDA ETAPIE ROZLICZANIA WNIOSKU O PŁATNOŚĆ UWAGA!!! W razie konieczności należy dodać kolejne wiersze umożliwiające wyszczególnienie wszyskich składników danej kategorii kosztów, w kolumnach które nie dotyczą danej kategorii kosztów należy wpisać nie dotyczy. ZAŁĄCZNIK MUSI ZOSTAĆ UZUPEŁNIONY W SPOSÓB UMOŻLIWIAJĄCY OCENĘ KOSZTÓW PRZED WYBOREM PROJEKTU DO DOFINANSOWANIA ORAZ NA** 

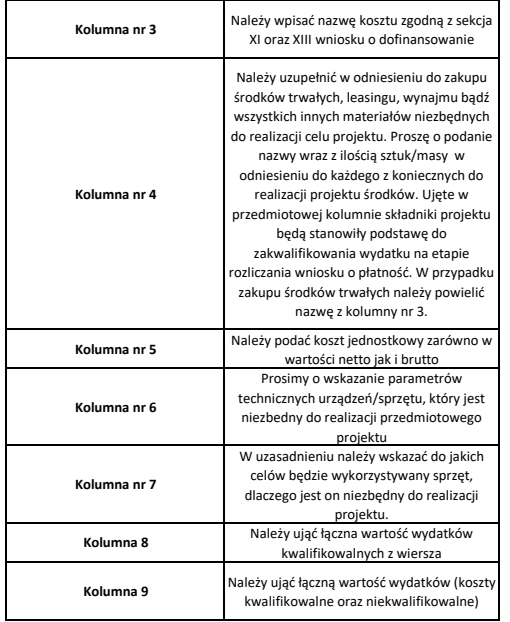

Marszałek Województwa Świętokrzyskiego

Andrzej Bętkowski